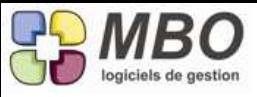

## **Améliorations ARKAOS version 2015.1A07**

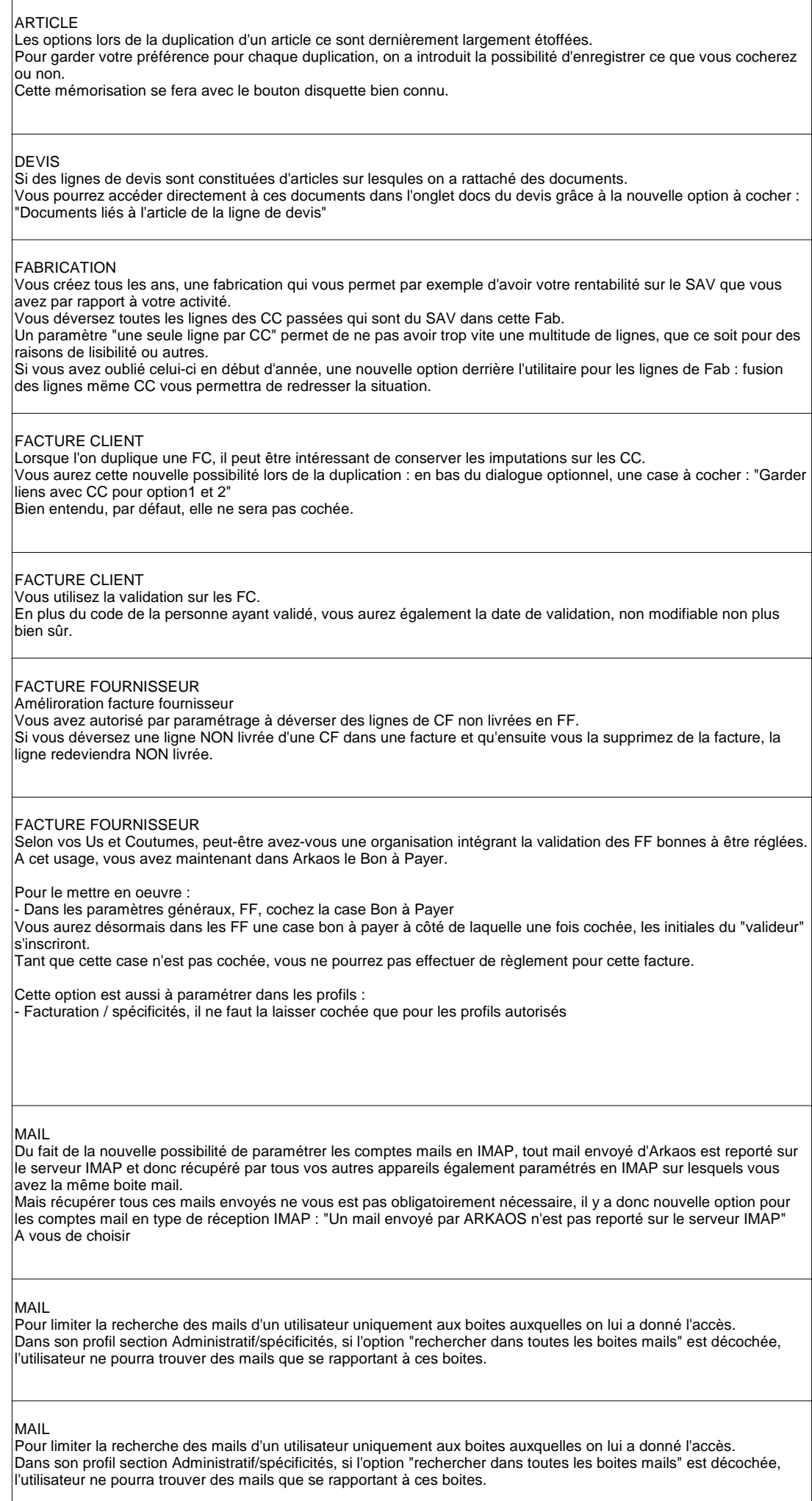

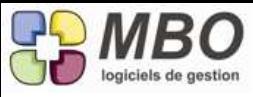

## **Améliorations ARKAOS version 2015.1A07**

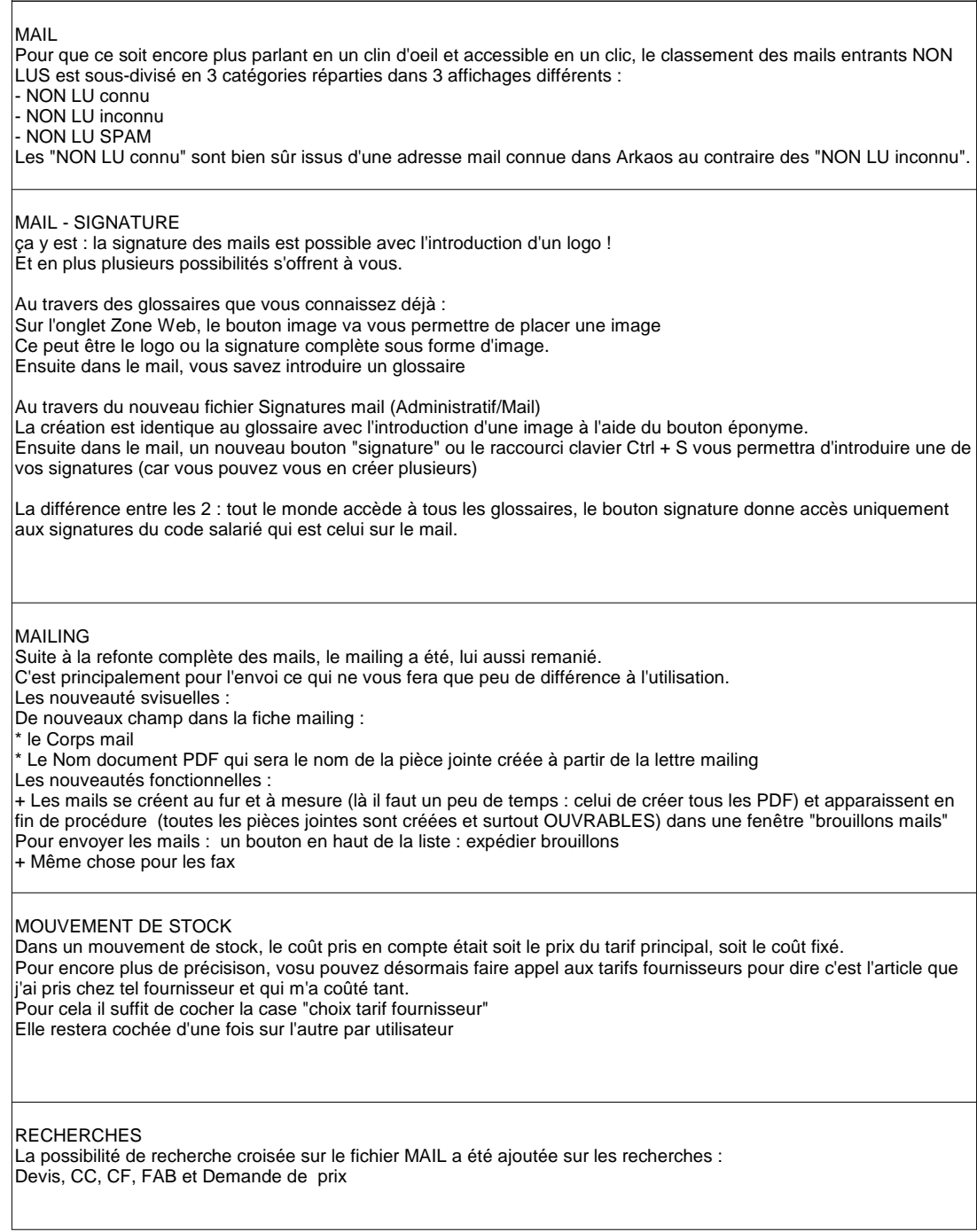